# **Information**

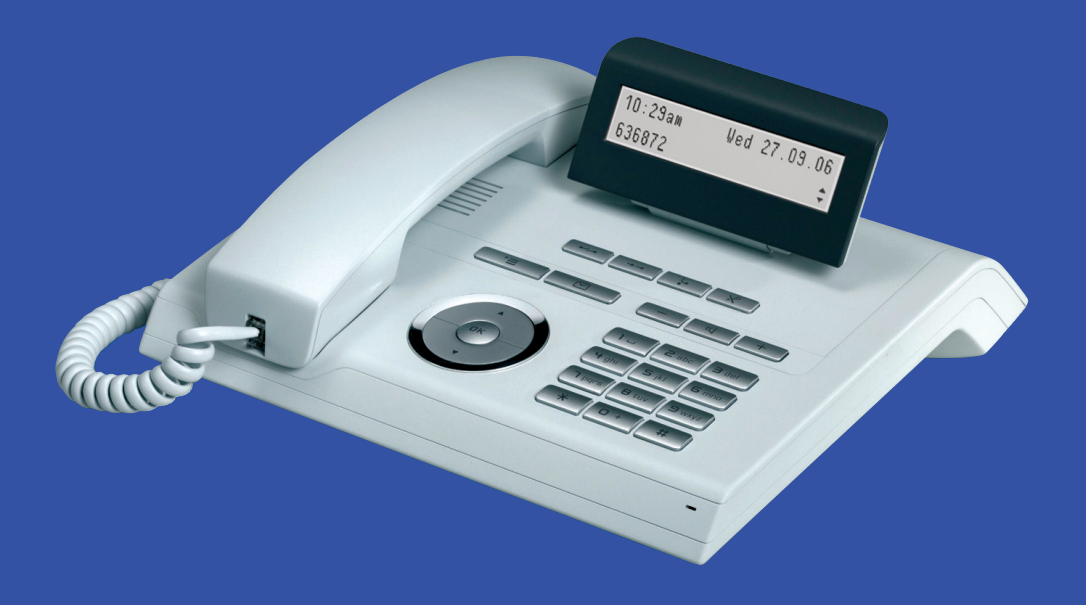

## **HiPath 2000/3000/4000/5000**

OpenStage 20 OpenStage 20 T

**www.siemens.com/enterprise** 

# **SIEMENS**

# **Using Your Telephone**

#### **Function Keys and Audio Keys**

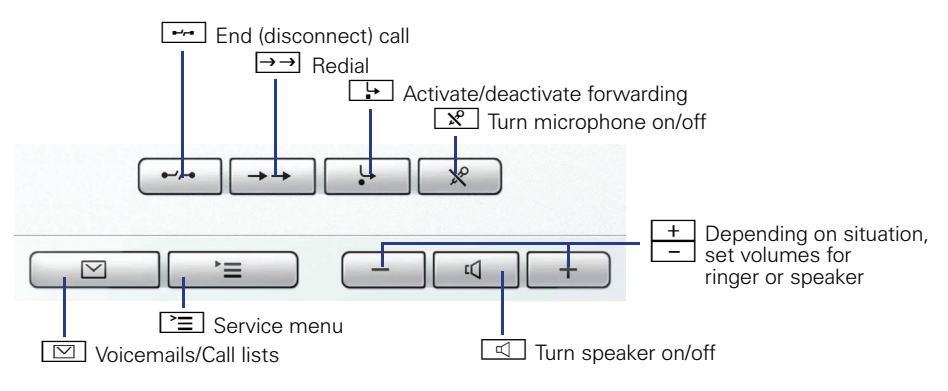

#### **3-way Navigator**

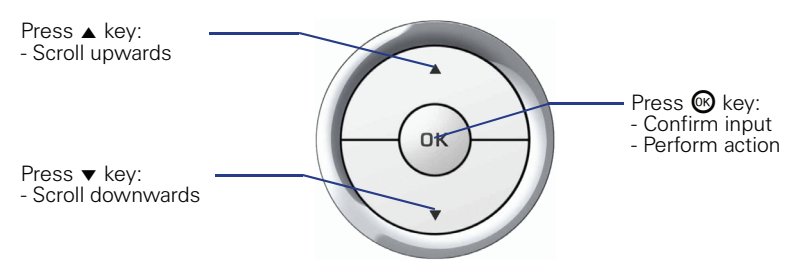

# **Display**

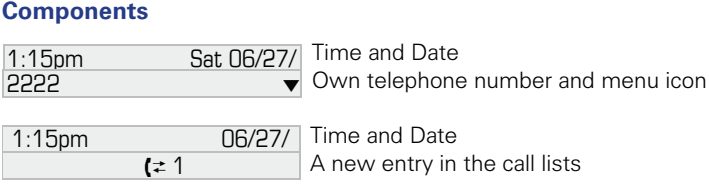

## **Entering Phone Numbers and Text**

#### **Keypad**

In situations where text entry is possible, you can use the dial keys to enter text, punctuation and special characters. To do this, press the numerical keys repeatedly.

Extra asterisk and pound key functions:

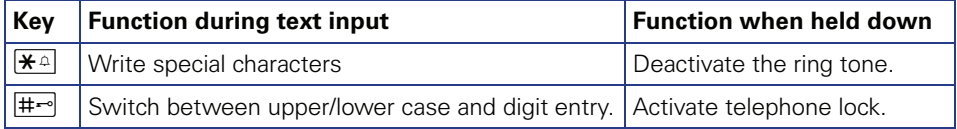

# **Important Operating Procedures**

- 
- 
- 
- $\Box$  Ring tone/call waiting tone  $\Box$  Next step in procedure
- Lift handset **in Enter text or number** 
	- Replace handset  $\qquad \qquad \bullet$  Select entry
- $\begin{array}{ccc} \searrow & \text{Conduct call} & \rightarrow & \text{Open context menu} \end{array}$ 
	-

# **HiPath 4000 In Idle State**

# **Answering a call with the handset**

 $\Box$ 

#### **Answering a call in speakerphone mode**

 $\Box$ 

#### **Rejecting a call**

 $\Box$ 

#### **Dialing from the caller list**

- $\diamond$  "Unanswered calls?", "Incoming calls?" or "Outgoing calls?"  $\circledast$   $\triangleright$   $\diamondsuit$  Select call  $\circledast$
- $\triangleright$   $\triangleq$  "Call Server?"  $\circledR$

#### **Activating callback**

**i** Destination phone number  $\otimes$   $\triangleright$  if no reply or busy: "Callback?"  $\otimes$ 

**Redialing a number**  $\rightarrow$ 

#### **Programming call forwarding**

 $\boxed{?} \equiv 0$   $\Rightarrow$  "Destinations?"  $\textcircled{S}$   $\triangleright$   $\Rightarrow$  "Call forwarding?"  $\textcircled{S}$   $\triangleright$   $\Rightarrow$  "Next forwarding type?"  $\textcircled{S}$  $\triangleright$  repeat until the desired forwarding type appears in the display (Variable call forw., Fixed call forw., FWD-VAR-ALL-INT, FWD-VAR-ALL-EXT, FWD-VAR-BUSY-BOTH, FWD-VAR-RNA-BOTH or FWD-VAR-BZ/NA-BTH)  $\triangleright \blacklozenge$  "Enter destination:"  $\triangleright \blacksquare$  phone number  $\triangleright$   $\triangleq$  "Save?"  $\odot$ 

**Turning call forwarding (fixed call forwarding:) on/off for all calls**   $\Box$ 

# **During Calls with a Party A**

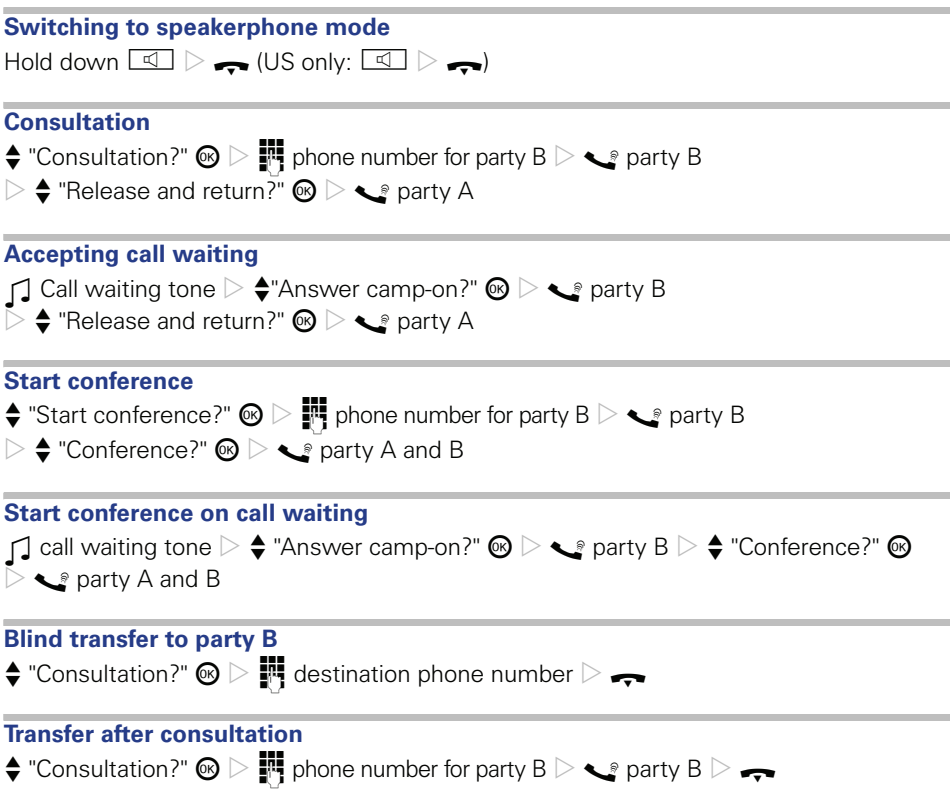

# **HiPath 2000/3000/5000**

### **In Idle State**

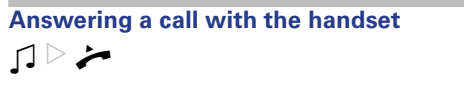

**Answering a call in speakerphone mode**  $\Box$ 

**Rejecting a call**

 $\Box \triangleright \Box$ 

#### **Activating callback**

 $\mathbb{R}$  destination phone number  $\mathbb{O}$  if no answer of busy: "Callback?"  $\mathbb{O}$ 

#### **Redialing a number**

 $\rightarrow$  (only if phone number has already been saved for redialing)

#### **Programming call forwarding**

 $\boxed{\rightarrow}$   $\rightarrow$  select desired forwarding type (1=all calls, 2=external calls only, 3=internal calls

only)  $\circledR$   $\triangleright$  "to:"  $\cdot \cdot \cdot$  Rufnummer  $\triangleright \cdot \cdot \cdot$  "Save?"  $\circledR$ 

# **During Calls with a Party A**

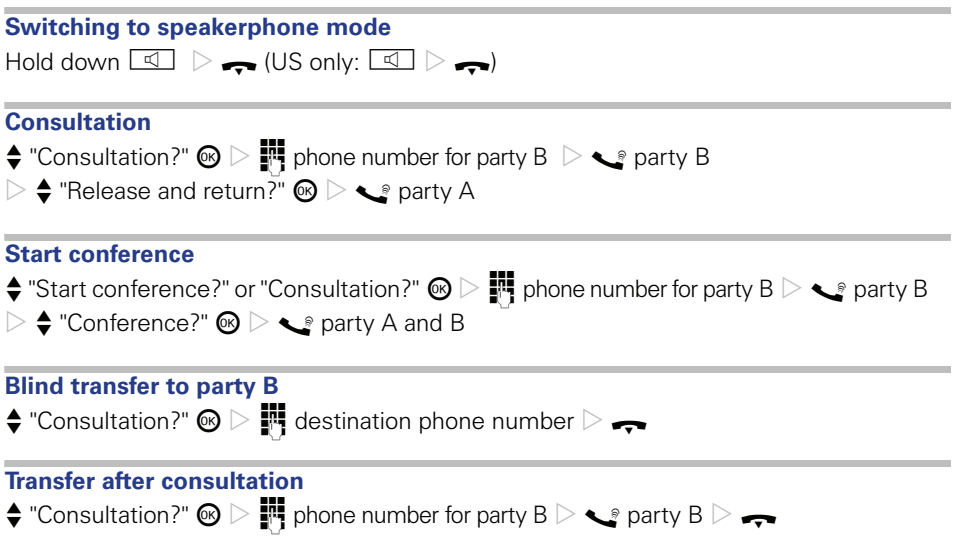

Copyright © Siemens Enterprise Communications GmbH & Co. KG 09.2007 Hofmannstr. 51, D-81359 München

Bestell-Nr.: A31003-S2000-U114-1-7619

The information provided in this document contains merely general descriptions or characteristics of features which in case of actual use do not always apply as described or which may change as the result of further development of the products.

An obligation to provide the respective characteristics shall only exist if expressly agreed in the terms of the contract.

All trademarks are the property of Siemens Enterprise Communications GmbH & Co. KG or their respective owners.

**www.siemens.com/enterprise**